## **Slope QoS Policy Command Reference**

## **Command Hierarchies**

## Configuration Commands

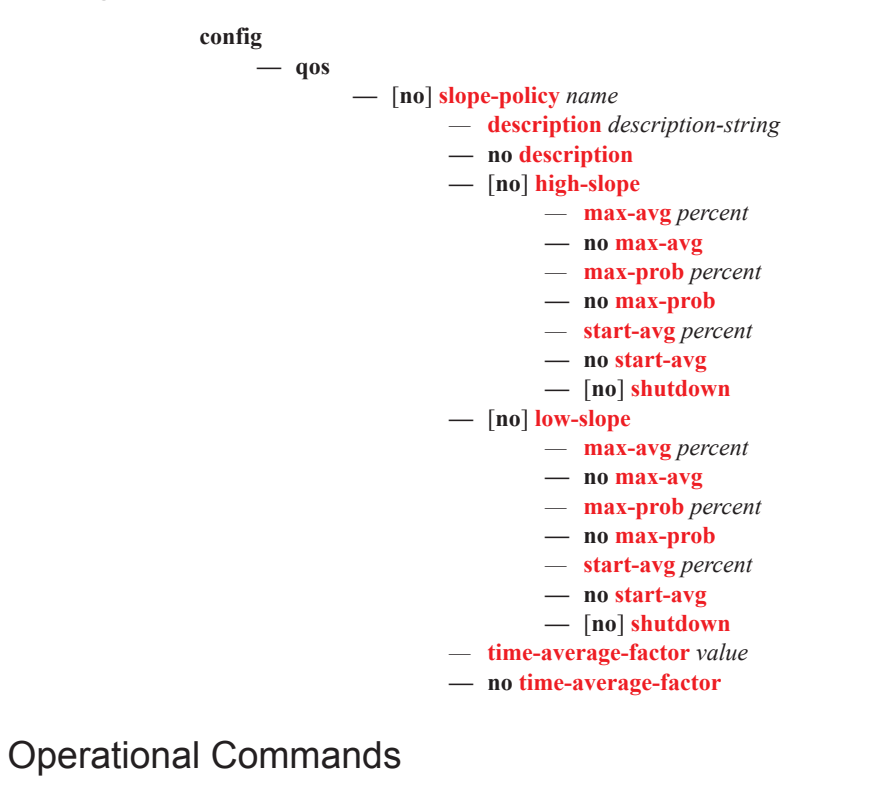

**config**

**— qos**

**— copy slope-policy** *src-name dst-name* [**overwrite**]

## Show Commands

**show — qos**

*—* **slope-policy** [*slope-policy-name*] [**detail**]